## Sony Ericsson Xperia ray

PLANET, PAKETNI PRENOS PODATKOV

• Nastavitve

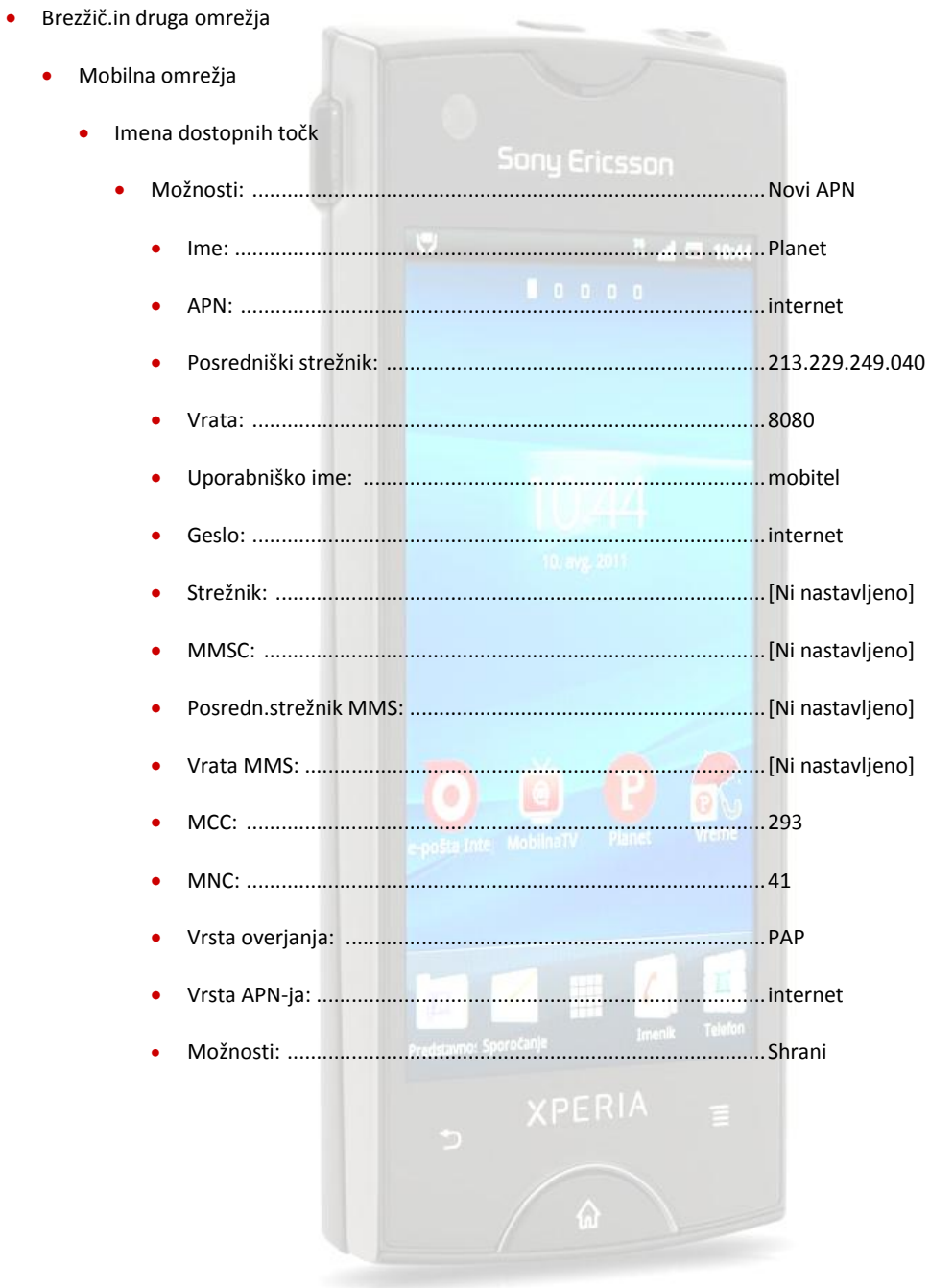

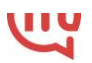